# Connecting web and desktop: WebDAV ConFoo 2011

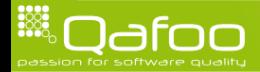

## **Outline**

#### [Introduction](#page-1-0)

[HTTP & WebDAV](#page-7-0)

[Development challenges](#page-43-0)

[Zeta Webdav component](#page-71-0)

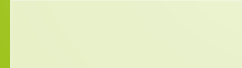

<span id="page-1-0"></span>

 $\blacktriangleright$  Degree in computer sience

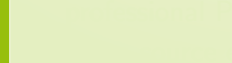

- $\triangleright$  Degree in computer sience
- $\blacktriangleright$  More than 10 years of professional PHP

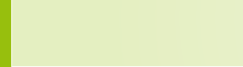

- Degree in computer sience
- $\triangleright$  More than 10 years of professional PHP
- $\triangleright$  Open source enthusiast
	- ▶ Apache Zeta Components
	- $\triangleright$  Arbit
	- **PHPUnit**
	- <sup>I</sup> . . .

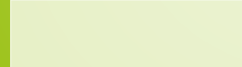

- Degree in computer sience
- $\triangleright$  More than 10 years of professional PHP
- $\triangleright$  Open source enthusiast
	- ▶ Apache Zeta Components
	- $\blacktriangleright$  Arbit
	- **PHPUnit**
	- <sup>I</sup> . . .

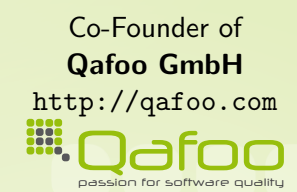

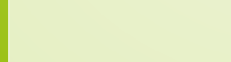

contact@gafoo.com

- Degree in computer sience
- $\triangleright$  More than 10 years of professional PHP
- $\triangleright$  Open source enthusiast
	- ▶ Apache Zeta Components
	- $\blacktriangleright$  Arbit
	- **PHPUnit**
	- <sup>I</sup> . . .

Co-Founder of Qafoo GmbH <http://qafoo.com> **EST** passion for software quality

We help people to produce high quality PHP code.

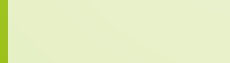

contact@gafoo.com

## **Outline**

#### [Introduction](#page-1-0)

#### [HTTP & WebDAV](#page-7-0)

[Development challenges](#page-43-0)

[Zeta Webdav component](#page-71-0)

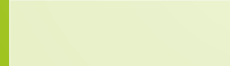

<span id="page-7-0"></span>

**HAN** 

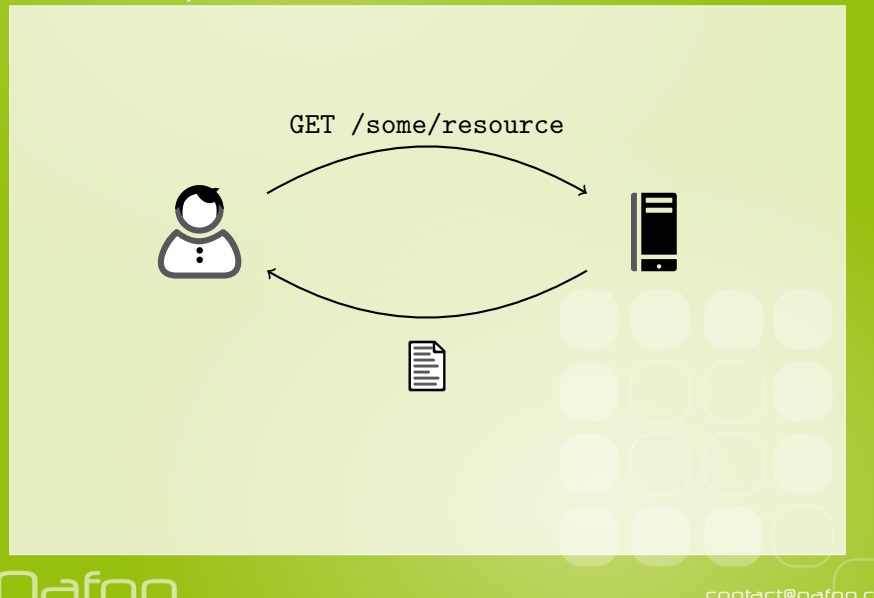

**HAN** 

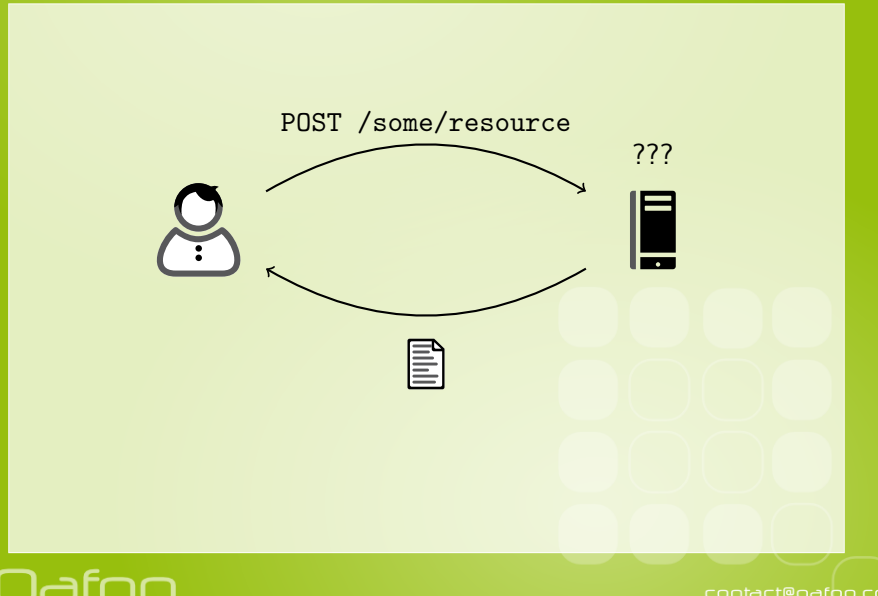

**HAN** 

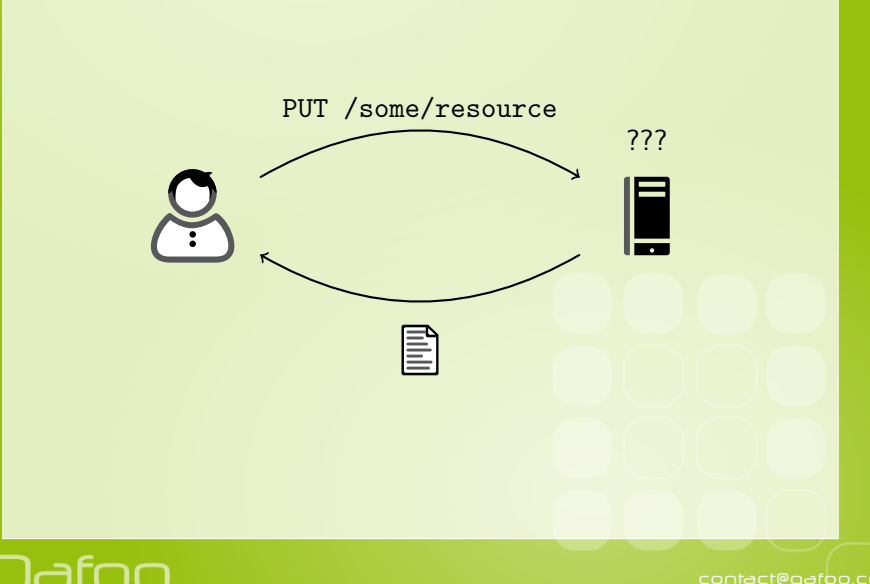

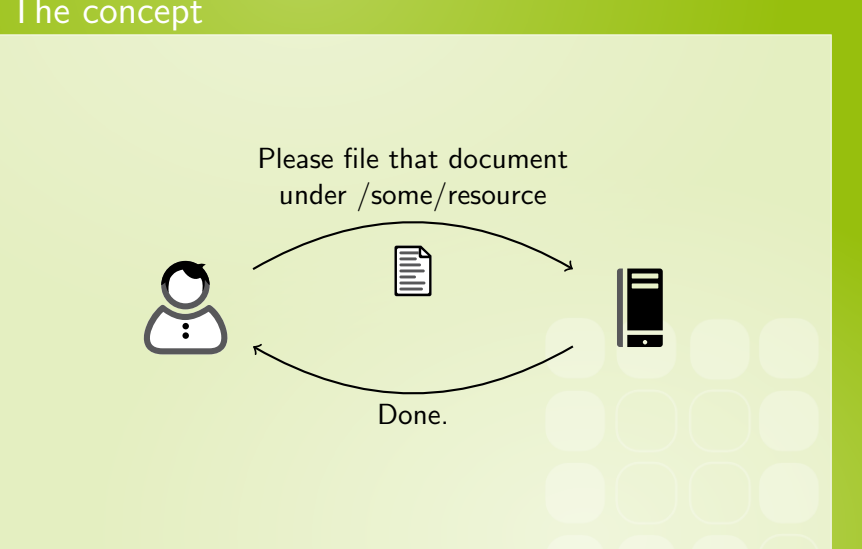

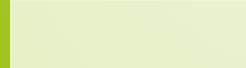

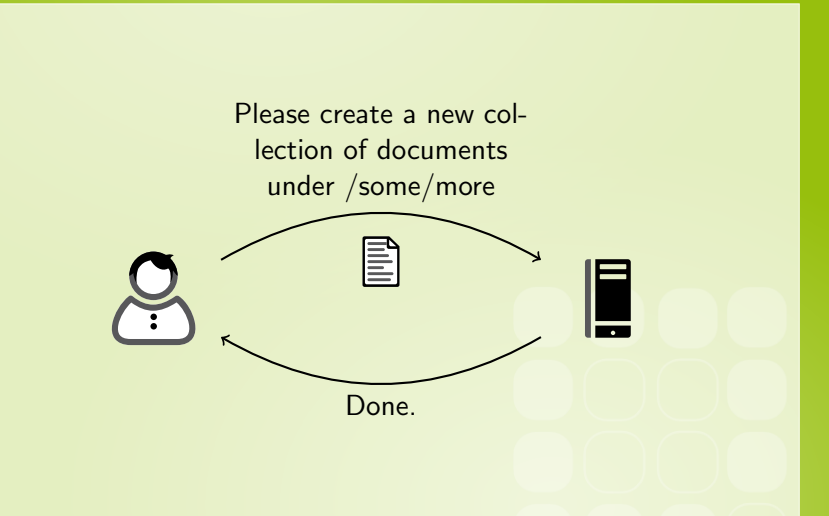

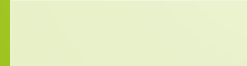

 $\triangleright$  Network protocol driving the web

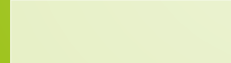

- $\triangleright$  Network protocol driving the web
- $\blacktriangleright$  Current version: 1.1
- $\triangleright$  RFC 2616 (June 1999)

<http://tools.ietf.org/html/rfc2616>

Inventor: Sir Tim Berners-Lee

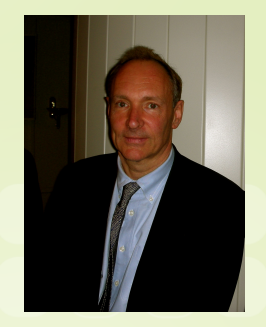

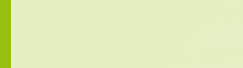

- $\triangleright$  Network protocol driving the web
- $\triangleright$  Current version: 1.1
- RFC 2616 (June 1999)

<http://tools.ietf.org/html/rfc2616>

- $\blacktriangleright$  Inventor: Sir Tim Berners-Lee
- $\blacktriangleright$  Client / server based
- $\triangleright$  Stateless communication

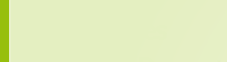

contact@gafoo.com

- $\triangleright$  Network protocol driving the web
- $\triangleright$  Current version: 1.1
- $\triangleright$  RFC 2616 (June 1999)

<http://tools.ietf.org/html/rfc2616>

- $\blacktriangleright$  Inventor: Sir Tim Berners-Lee
- $\triangleright$  Client / server based
- $\triangleright$  Stateless communication
- **Defines** 
	- $\blacktriangleright$  Request / response
	- $\blacktriangleright$  Headers / body
	- $\triangleright$  Formats / actions

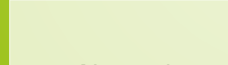

contact@gafoo.com

▶ HTTP Extensions for Distributed Authoring

- ▶ RFC 2518 (February 1999)
- ▶ <http://tools.ietf.org/html/rfc2518>

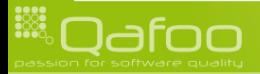

 $\triangleright$  HTTP Extensions for Distributed Authoring

- $\triangleright$  RFC 2518 (February 1999)
- ▶ <http://tools.ietf.org/html/rfc2518>
- $\triangleright$  HTTP Extensions for Web Distributed Authoring and Versioning
	- ▶ RFC 4918 (June 2007)
	- ▶ <http://tools.ietf.org/html/rfc4918>

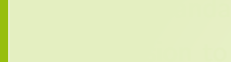

contact@qafoo.com

 $\triangleright$  HTTP Extensions for Distributed Authoring

- RFC 2518 (February 1999)
- ▶ <http://tools.ietf.org/html/rfc2518>
- $\triangleright$  HTTP Extensions for Web Distributed Authoring and Versioning
	- ▶ RFC 4918 (June 2007)
	- ▶ <http://tools.ietf.org/html/rfc4918>
- $\blacktriangleright$  IETF Standard

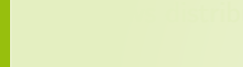

contact@gafoo.com

- $\triangleright$  HTTP Extensions for Distributed Authoring
	- $\triangleright$  RFC 2518 (February 1999)
	- ▶ <http://tools.ietf.org/html/rfc2518>
- $\triangleright$  HTTP Extensions for Web Distributed Authoring and Versioning
	- ▶ RFC 4918 (June 2007)
	- ▶ <http://tools.ietf.org/html/rfc4918>
- $\blacktriangleright$  IETF Standard
- $\triangleright$  Extension to HTTP
- $\blacktriangleright$  Allows distributed editing

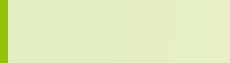

contact@qafoo.com

- $\triangleright$  HTTP Extensions for Distributed Authoring
	- $\triangleright$  RFC 2518 (February 1999)
	- ▶ <http://tools.ietf.org/html/rfc2518>
- $\triangleright$  HTTP Extensions for Web Distributed Authoring and Versioning
	- ▶ RFC 4918 (June 2007)
	- ▶ <http://tools.ietf.org/html/rfc4918>
- $\blacktriangleright$  IETF Standard
- $\triangleright$  Extension to HTTP
- $\triangleright$  Allows distributed editing

WebDAV allows your users to edit web content easily.

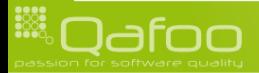

- $\blacktriangleright$  HTTP
	- $\triangleright$  GET
	- $\triangleright$  POST
	- $\triangleright$  HEAD

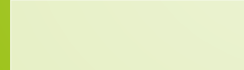

- $\triangleright$  GET
- $\triangleright$  POST
- $\triangleright$  HEAD
- $\blacktriangleright$  PUT
- $\triangleright$  DELETE

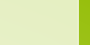

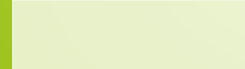

- $\triangleright$  GET
- $\triangleright$  POST
- $\triangleright$  HEAD
- $\blacktriangleright$  PUT
- $\triangleright$  DELETE
- $\triangleright$  OPTIONS
- $\blacktriangleright$  TRACE
- $\triangleright$  CONNECT

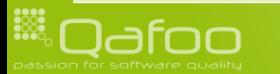

- $\triangleright$  GET
- $\triangleright$  POST
- $\triangleright$  HEAD
- $\blacktriangleright$  PUT
- $\triangleright$  DELETE
- $\triangleright$  OPTIONS
- $\triangleright$  TRACE
- $\triangleright$  CONNECT

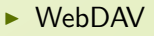

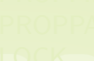

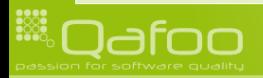

- $\triangleright$  GET
- $\triangleright$  POST
- $\triangleright$  HEAD
- $\triangleright$  PUT
- $\triangleright$  DELETE
- $\triangleright$  OPTIONS
- $\triangleright$  TRACE
- $\triangleright$  CONNECT
- $\triangleright$  WebDAV
	- $\triangleright$  MKCOL
	- $\triangleright$  COPY
	- $\triangleright$  MOVE

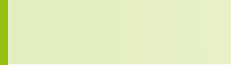

- $\triangleright$  GET
- $\triangleright$  POST
- $\triangleright$  HEAD
- $\triangleright$  PUT
- $\triangleright$  DELETE
- $\triangleright$  OPTIONS
- $\triangleright$  TRACE
- $\triangleright$  CONNECT
- $\triangleright$  WebDAV
	- $\triangleright$  MKCOL
	- $\triangleright$  COPY
	- $\triangleright$  MOVE
	- $\triangleright$  PROPFIND
	- $\triangleright$  PROPPATCH

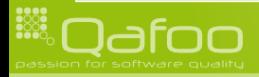

#### $\blacktriangleright$  HTTP

- $\triangleright$  GET
- $\triangleright$  POST
- $\triangleright$  HEAD
- $\triangleright$  PUT
- $\triangleright$  DELETE
- $\triangleright$  OPTIONS
- $\triangleright$  TRACE
- $\triangleright$  CONNECT

 $\triangleright$  WebDAV

- $\triangleright$  MKCOL
- $\triangleright$  COPY
- $\triangleright$  MOVE
- $\triangleright$  PROPFIND
- $\triangleright$  PROPPATCH
- $\blacktriangleright$  LOCK
- $\triangleright$  UNLOCK

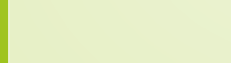

#### $\blacktriangleright$  HTTP

- $\triangleright$  GET
- $\triangleright$  POST
- $\blacktriangleright$  HEAD
- $\blacktriangleright$  PUT
- $\triangleright$  DELETE
- $\triangleright$  OPTIONS
- $\triangleright$  TRACE
- $\triangleright$  CONNECT

### $\triangleright$  WebDAV

- $\blacktriangleright$  MKCOL
- $\triangleright$  COPY
- $\triangleright$  MOVE
- $\triangleright$  PROPFIND
- $\triangleright$  PROPPATCH
- $\blacktriangleright$  LOCK
- $\blacktriangleright$  UNLOCK

#### Significant for WebDAV

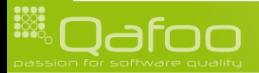

## Request headers

#### $\triangleright$  HTTP

- $\triangleright$  Accept[-\*]
- $\blacktriangleright$  Authorization
- ► If-[None-]Match
- $\blacktriangleright$  If- $[Un]$ Modified-Since
- ► User-Agent

<sup>I</sup> ...

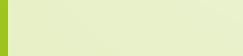

## Request headers

### $\triangleright$  HTTP

- $\blacktriangleright$  Accept[-\*]
- $\blacktriangleright$  Authorization
- ► If-[None-]Match
- $\blacktriangleright$  If- $[Un]$ Modified-Since
- $\blacktriangleright$  User-Agent

 $\mathbf{I}$ 

- $\triangleright$  WebDAV
	- $\triangleright$  Depth
	- $\triangleright$  Destination
	- $If$
	- **Overwrite**
	- $\blacktriangleright$  Timeout

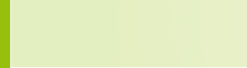

## Request headers

#### $\triangleright$  HTTP

- $\blacktriangleright$  Accept[-\*]
- $\blacktriangleright$  Authorization
- ► If-[None-]Match
- $\blacktriangleright$  If-[Un]Modified-Since
- $\triangleright$  User-Agent

<sup>I</sup> ...

- $\triangleright$  WebDAV
	- $\triangleright$  Depth
	- $\blacktriangleright$  Destination
	- $\blacktriangleright$  If
	- $\triangleright$  Overwrite
	- $\blacktriangleright$  Timeout

## Significant for WebDAV

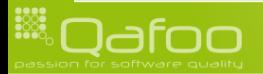

## Response headers

- $\blacktriangleright$  Accept-Ranges
- ► Content-Length
- $\triangleright$  Content-Type
- **ETag**
- $\blacktriangleright$  Location
- $\blacktriangleright$  Retry-After
- $\blacktriangleright$  Server
- $\triangleright$  WWW-Authenticate
- $\mathcal{L}$

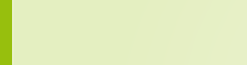

## Response headers

- $\blacktriangleright$  Accept-Ranges
- $\triangleright$  Content-Length
- $\triangleright$  Content-Type
- **ETag**
- $\blacktriangleright$  Location
- $\blacktriangleright$  Retry-After
- $\blacktriangleright$  Server
- $\triangleright$  WWW-Authenticate
- $\mathcal{L}$
- $\triangleright$  WebDAV
	- $\triangleright$  DAV
	- $\blacktriangleright$  Lock-Token
	- $\blacktriangleright$  Timeout

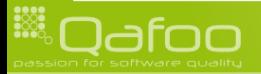

## Response headers

## $\blacktriangleright$  HTTP

- $\blacktriangleright$  Accept-Ranges
- $\triangleright$  Content-Length
- $\triangleright$  Content-Type
- $\blacktriangleright$  ETag
- $\blacktriangleright$  Location
- $\blacktriangleright$  Retry-After
- $\blacktriangleright$  Server

<sup>I</sup> ...

 $\triangleright$  WWW-Authenticate

Significant for WebDAV

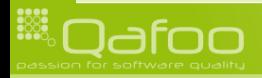

 $\triangleright$  WebDAV

- $\triangleright$  DAV
- $\blacktriangleright$  Lock-Token
- $\blacktriangleright$  Timeout
#### $\blacktriangleright$  HTTP

- Request body mostly not significant
- Only PUT method needs body (to be stored)
- Response body usually content to deliver (unspecified)
- Error responses may contain arbitrary content

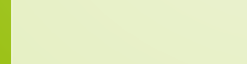

### $\triangleright$  WebDAV

- $\blacktriangleright$  Bodies are significant
- $\blacktriangleright$  Many methods require XML bodies

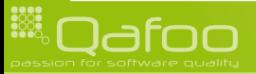

### $\triangleright$  WebDAV

- $\blacktriangleright$  Bodies are significant
- $\blacktriangleright$  Many methods require XML bodies

#### Request

- $\triangleright$  PROPFIND
- $\triangleright$  PROPPATCH
- ▶ COPY (optional)
- $\triangleright$  MOVE (optional)
- $\blacktriangleright$  LOCK

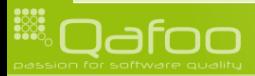

### $\triangleright$  WebDAV

- $\triangleright$  Bodies are significant
- $\blacktriangleright$  Many methods require XML bodies

#### Request

- <sup>I</sup> PROPFIND
- PROPPATCH
- ▶ COPY (optional)
- $\triangleright$  MOVE (optional)
- $\blacktriangleright$  LOCK

#### Response

- $\blacktriangleright$  PROPFIND
- **PROPPATCH**
- $\blacktriangleright$  LOCK
- Potentially others (multi-status)

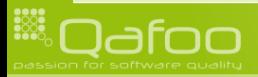

### **Properties**

- ▶ Concept introduced by WebDAV
- $\triangleright$  Store meta information about content
- $\triangleright$  Usually not directly visible to the user

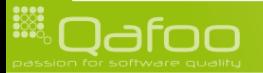

### **Properties**

- ▶ Concept introduced by WebDAV
- $\triangleright$  Store meta information about content
- $\triangleright$  Usually not directly visible to the user
- $\blacktriangleright$  Live properties
	- $\blacktriangleright$  creationdate
	- $\blacktriangleright$  displayname
	- $\blacktriangleright$  get<sup>\*</sup>
	- $\blacktriangleright$  lockdiscovery
	- $\mathbf{I}$  .

- 
- 
- 

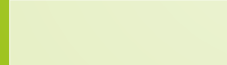

### **Properties**

- $\triangleright$  Concept introduced by WebDAV
- $\triangleright$  Store meta information about content
- $\triangleright$  Usually not directly visible to the user
- $\blacktriangleright$  Live properties
	- $\blacktriangleright$  creationdate
	- $\blacktriangleright$  displayname
	- $\blacktriangleright$  get<sup>\*</sup>

 $\mathbf{I}$  .

 $\blacktriangleright$  lockdiscovery

- Dead properties
	- $\blacktriangleright$  Arbitrary data
	- $\blacktriangleright$  Custom namespace
	- $\triangleright$  XMI favored

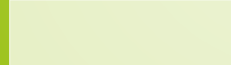

## **Outline**

#### [Introduction](#page-1-0)

### [HTTP & WebDAV](#page-7-0)

#### [Development challenges](#page-43-0)

#### [Zeta Webdav component](#page-71-0)

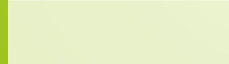

<span id="page-43-0"></span>

## Development challenges

### $\triangleright$  Server development in general

- $\triangleright$  WebDAV RFCs are a BBOM
	- $\blacktriangleright$  Unstructured
	- $\blacktriangleright$  Ambiguous
	- $\triangleright$  Design fails
- $\blacktriangleright$  Misbehaving clients
	- $\blacktriangleright$  Ignore the specification
	- $\triangleright$  Different interpretations of RFCs
	- ▶ Proprietary BS
- $\blacktriangleright$  Exchangeable back ends

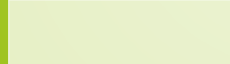

## **Outline**

## [Development challenges](#page-43-0) [RFC problems](#page-45-0)

[Client problems](#page-57-0) [Back end flexibility](#page-66-0)

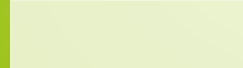

<span id="page-45-0"></span>

# COPY / MOVE methods

### $\triangleright$  Errors on COPY

"[...] if an error occurs while copying an internal collection, the server MUST NOT copy any resources identified by members of this collection (i.e., the server must skip this subtree) [...]" [?]

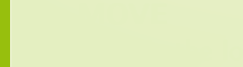

# COPY / MOVE methods

### $\triangleright$  Errors on COPY

"[...] if an error occurs while copying an internal collection, the server MUST NOT copy any resources identified by members of this collection (i.e., the server must skip this subtree) [...]" [?]

### $\triangleright$  MOVE

"[...] is the logical equivalent of a copy (COPY), followed by consistency maintenance processing, followed by a delete of the source,  $[...]$ "  $[?]$ 

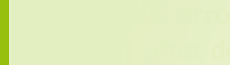

# COPY / MOVE methods

### $\triangleright$  Errors on COPY

"[...] if an error occurs while copying an internal collection, the server MUST NOT copy any resources identified by members of this collection (i.e., the server must skip this subtree) [...]" [?]

### $\triangleright$  MOVE

"[...] is the logical equivalent of a copy (COPY), followed by consistency maintenance processing, followed by a delete of the source,  $[...]$ "  $[?]$ 

### $\triangleright$  MOVE errors

"[...] after detecting the error, the move operation SHOULD try to finish as much of the original move as possible [...]" [?]

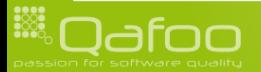

## The If header

- $\blacktriangleright$  Makes operations conditional.
- $\triangleright$  Apply operation only if
	- $\blacktriangleright$  all conditions are met
	- $\triangleright$  no condition is met

```
1 No-tag-list = List
2 Tagged-list = Resource 1*List
3 Resource = Coded-URL
4 List = "("
5 1 ∗ (["Not" ] ( State -token | " [" entity -tag " ]" ) )
6 \t m )"
7 State-token = Coded-URL
8 Coded-URL = "<" absoluteURI ">"
```
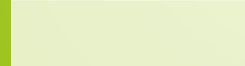

## The If header

- $\triangleright$  Can contain
	- $\blacktriangleright$  lock tokens
	- $\blacktriangleright$  entity tags
- 1 I f: (<locktoken: a-write-lock-token> 2 **[ " I** am an LETag" ] ) ( [ " I am a nother LETag" ] )

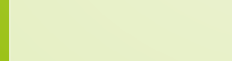

## The If header

- $\triangleright$  Conditions can apply to
	- $\blacktriangleright$  single resources
	- $\blacktriangleright$  sets of resources
	- $\blacktriangleright$  all affected resources

```
1 \langle \text{http://example.com/resource1>} \rangle2 (< locktoken : a−write −lock −token> [W/"A uweak LETag"])<br>
(Not I" strong LETag" ])
               ( Not [" strong ETag"]
```
- $\blacktriangleright$  Required own parser implementation
- $\blacktriangleright$  Parser is about 150 LOC

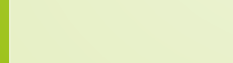

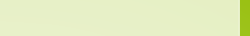

- $\triangleright$  2 different types of locks
	- $\blacktriangleright$  Exclusive
	- $\blacktriangleright$  Shared

- 
- 
- 

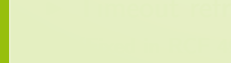

- $\triangleright$  2 different types of locks
	- $\blacktriangleright$  Exclusive
	- $\blacktriangleright$  Shared

### $\blacktriangleright$  Lock conditions must be validated before anything else

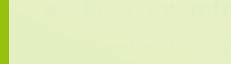

- $\triangleright$  2 different types of locks
	- $\blacktriangleright$  Exclusive
	- $\blacktriangleright$  Shared
- $\triangleright$  Lock conditions must be validated before anything else
- ▶ Timeout refresh on every lock use (successful or not) (Fixed in RCF 4918)

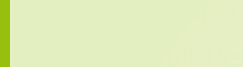

- $\triangleright$  2 different types of locks
	- $\blacktriangleright$  Exclusive
	- $\blacktriangleright$  Shared
- $\triangleright$  Lock conditions must be validated before anything else
- $\triangleright$  Timeout refresh on every lock use (successful or not) (Fixed in RCF 4918)
- $\triangleright$  Not specified how to associate principles with lock tokens

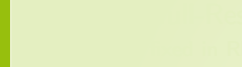

- $\triangleright$  2 different types of locks
	- $\blacktriangleright$  Exclusive
	- $\blacktriangleright$  Shared
- $\triangleright$  Lock conditions must be validated before anything else
- $\triangleright$  Timeout refresh on every lock use (successful or not) (Fixed in RCF 4918)
- $\triangleright$  Not specified how to associate principles with lock tokens
- $\blacktriangleright$  Lock-Null-Resources (Partly fixed in RFC 4918)
	- $\triangleright$  Do not behave like real resources
	- $\triangleright$  Must vanish when the lock is released
	- $\triangleright$  A collection can be created on them

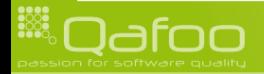

## **Outline**

### [Development challenges](#page-43-0)

[RFC problems](#page-45-0) [Client problems](#page-57-0)

[Back end flexibility](#page-66-0)

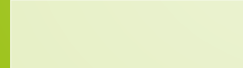

<span id="page-57-0"></span>

# Konqueror / Nautilus

### $\blacktriangleright$  Konqueror (KDE)

- Does not decode URLs properly
- $\triangleright$  Requires Apache like error messages for 404

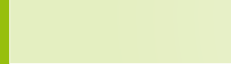

# Konqueror / Nautilus

- $\triangleright$  Konqueror (KDE)
	- ▶ Does not decode URLs properly
	- $\triangleright$  Requires Apache like error messages for 404
- $\triangleright$  Nautilus (Gnome)
	- $\triangleright$  Cannot cope with charset="..." info in MIME types

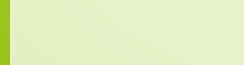

# Windows / InternetExplorer

### $\triangleright$  At least 3 different WebDAV user agents in Windows

- $\blacktriangleright$  Loaded depending on how you initialize connection
- $\blacktriangleright$  Transparently switched occasionally

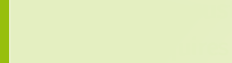

# Windows / InternetExplorer

### $\triangleright$  At least 3 different WebDAV user agents in Windows

- $\triangleright$  Loaded depending on how you initialize connection
- $\triangleright$  Transparently switched occasionally

#### $\triangleright$  Requires custom header MS-Author-Via on every response

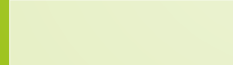

## Windows / InternetExplorer

### $\triangleright$  At least 3 different WebDAV user agents in Windows

- $\triangleright$  Loaded depending on how you initialize connection
- $\triangleright$  Transparently switched occasionally
- $\triangleright$  Requires custom header MS-Author-Via on every response
- $\triangleright$  Requires custom namespaces set on live properties
	- Requires special namespace shortcut to be used (sic!)
	- Requires different shortcuts for DAV: namespace

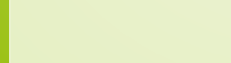

# Windows / InternetExplorer II

### $\triangleright$  Cannot cope with non-significant white spaces in XML bodies

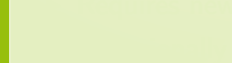

# Windows / InternetExplorer II

- $\triangleright$  Cannot cope with non-significant white spaces in XML bodies
- Requires newline at the end of every  $XML$  body

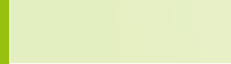

# Windows / InternetExplorer II

- $\triangleright$  Cannot cope with non-significant white spaces in XML bodies
- Requires newline at the end of every XML body
- ▶ Occasionally sends invalid PROPFIND requests

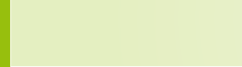

## **Outline**

#### [Development challenges](#page-43-0)

[RFC problems](#page-45-0) [Client problems](#page-57-0) [Back end flexibility](#page-66-0)

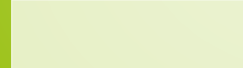

<span id="page-66-0"></span>

### $\blacktriangleright$  Exchangeable back end

- $\blacktriangleright$  File system
- $\blacktriangleright$  Memory (testing)
- $\triangleright$  SQL Database?
- $\blacktriangleright$  Subversion?

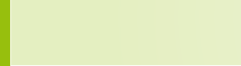

#### $\blacktriangleright$  Exchangeable back end

- $\blacktriangleright$  File system
- $\blacktriangleright$  Memory (testing)
- SQL Database?
- $\blacktriangleright$  Subversion?

### $\blacktriangleright$  Independent of client issues

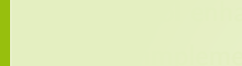

#### $\blacktriangleright$  Exchangeable back end

- $\blacktriangleright$  File system
- $\blacktriangleright$  Memory (testing)
- ▶ SQL Database?
- $\blacktriangleright$  Subversion?
- $\blacktriangleright$  Independent of client issues
- $\triangleright$  Protocol enhancements back end independent

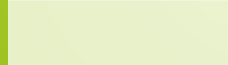

#### $\blacktriangleright$  Exchangeable back end

- $\blacktriangleright$  File system
- $\blacktriangleright$  Memory (testing)
- ▶ SQL Database?
- $\blacktriangleright$  Subversion?
- Independent of client issues
- $\triangleright$  Protocol enhancements back end independent
- $\blacktriangleright$  Easy implementation

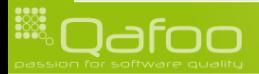

## **Outline**

[Introduction](#page-1-0)

[HTTP & WebDAV](#page-7-0)

[Development challenges](#page-43-0)

[Zeta Webdav component](#page-71-0)

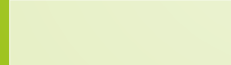

<span id="page-71-0"></span>
## **Outline**

#### [Zeta Webdav component](#page-71-0) **[Background](#page-72-0)**

[Usage](#page-80-0) [Customization](#page-99-0) [End note](#page-112-0)

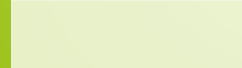

<span id="page-72-0"></span>

#### eZ Components

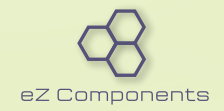

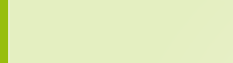

Apache Zeta Components

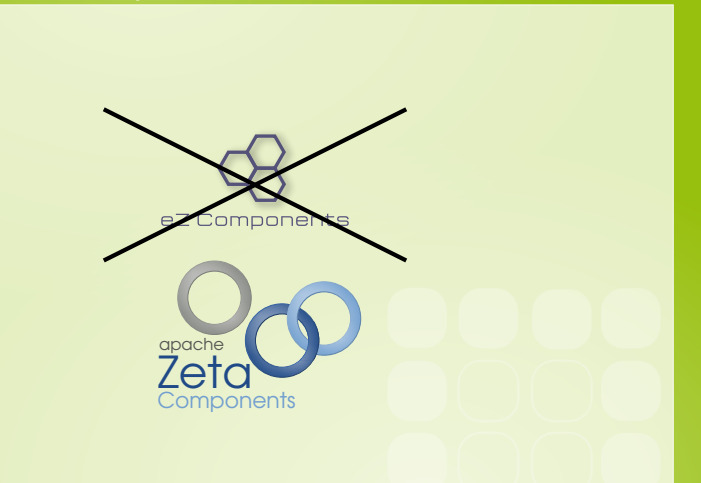

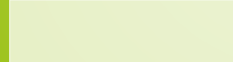

# History: eZ Components

 $\triangleright$  Developed since 2004 by eZ Systems AS

- $\triangleright$  Makers of enterprise OSS CMS eZ Publish
- $\blacktriangleright$  <http://ez.no>
- $\blacktriangleright$  Initial goal
	- $\triangleright$  Refactor and cleanup core libs of eZ Publish
	- $\blacktriangleright$  Pull out standalone, general purpose library
- $\triangleright$  Objectives
	- $\blacktriangleright$  High quality code
	- $\triangleright$  Well thought out API
	- $\blacktriangleright$  Backwards compatibility
	- **Extensive documentation**

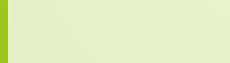

## History: The break

#### March 2010

- $\triangleright$  All eZ Components developers left eZ Systems
- $\triangleright$  Still, we wanted to ...
	- $\triangleright$  put voluntary efforts into the project
	- $\blacktriangleright$  push it further
	- $\blacktriangleright$  ensure it is not broken
- $\triangleright$  Discussion with eZ Systems
	- $\triangleright$  Spin off the project to become independent
	- $\blacktriangleright$  Look for or create a foundation
- ▶ Result: Propose code to Apache Software Foundation

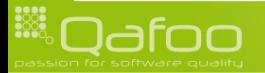

# Apache Software Foundation

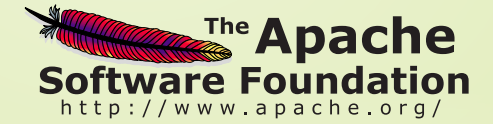

- $\blacktriangleright$  <http://apache.org>
- $\triangleright$  Well knwon OSS foundation
- $\blacktriangleright$  Home of OSS projects like
	- ▶ Apache HTTP server
	- $\blacktriangleright$  Subversion
	- $\triangleright$  CouchDB
- $\triangleright$  <http://zeta-components.org>

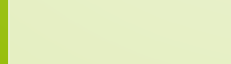

#### The Webdav component

- ▶ General purpose WebDAV server
- $\blacktriangleright$  Easy integration and customization
- $\triangleright$  Work around client issues

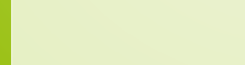

# Zeta Webdav architecture

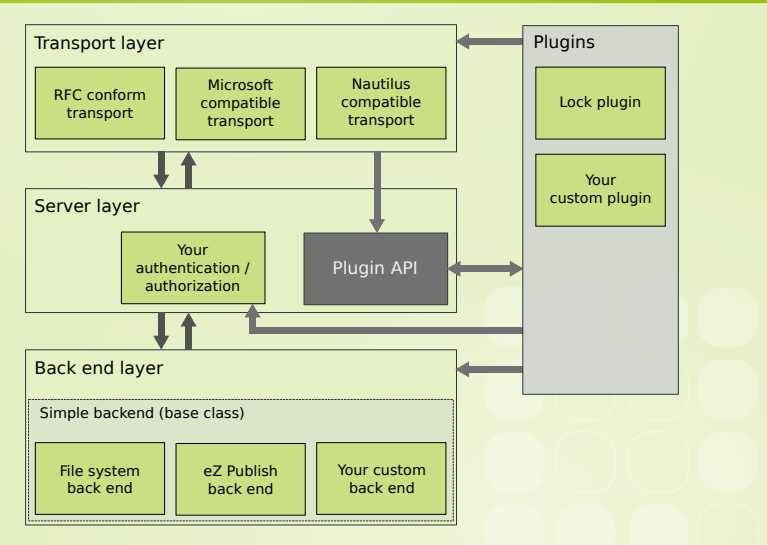

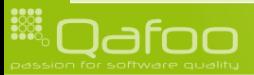

## **Outline**

#### [Zeta Webdav component](#page-71-0) [Background](#page-72-0) [Usage](#page-80-0) [Customization](#page-99-0) [End note](#page-112-0)

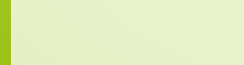

<span id="page-80-0"></span>

 $$backend = new ezcWebdavFileBackend$ dirname ( \_\_FILE \_\_ ) . '/backend'

\$server - > handle (\$backend );

## Setup a simple WebDAV server

```
1 \frac{1}{2} $server = ezcWebdavServer :: getInstance ();
```
 $\mathcal{E}$  :

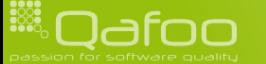

## Setup a simple WebDAV server

1  $$server = ezcWebdavServer :: getInstance()$ ;  $$backend = new ezcWebdavFileBackend$ dirname ( \_\_FILE \_\_ ) . '/backend'  $\mathcal{E}$  :

\$ server - > handle (\$backend );

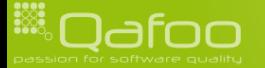

## Setup a simple WebDAV server

1  $\frac{1}{2}$  \$server = ezcWebdavServer :: getInstance();  $$backend = new ezcWebdavFileBackend ($  $\mathsf{dirname}(\_ \_ \_ \_ \_ )$  . '/backend'  $\mathbf{)}$  :

\$server - > handle (\$backend );

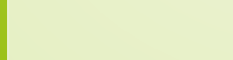

## Setup a simple WebDAV server

1  $\frac{1}{2}$  \$server = ezcWebdavServer :: getInstance ();  $$backend = new ezcWeb davFileBackend ($  $\dim$  $\mathsf{ame}(\text{ }$   $\text{ }$   $\mathcal{E}$  :

\$ server - > handle (\$backend);

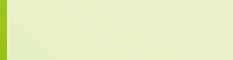

```
require_once 'custom_lock_auth.php';
     $server = ezcWebdavServer :: getInstance();
     5 $ s e r v e r−>a u t h = new myCustomLockAuth (
         // Some configuration directory here
         \dimame( \_ FILE_{-} ) . ' / tokens . php
     ) :
10 $ server -> plug in Registry -> register Plug in (
     new ezcWebdavLockPluginConfiguration ()
12 ) ;
13
    $backend = new ezcWeb davFileBackend (// Your WebDAV directory here
         dirname( \_FILE_{--}) . '/backend'
17 ) ;
     $ server - > handle ($backend );
```
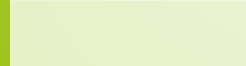

```
require_once 'custom_lock_auth.php';
     $server = ezcWebdavServer :: getInstance();
     5 $ s e r v e r−>a u t h = new myCustomLockAuth (
         // Some configuration directory here
         \dimame( \_ FILE_{-} ) . ' / tokens . php
     ) :
10 $ server -> plug in Registry -> register Plug in (
     new ezcWebdavLockPluginConfiguration ()
12 ) ;
13
    $backend = new ezcWeb davFileBackend (// Your WebDAV directory here
         dirname( \_FILE_{--}) . '/backend'
17 ) ;
     $ server - > handle ($backend );
```
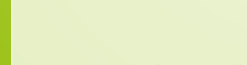

```
require_once 'custom_lock_auth.php';
     $server = ezcWebdavServer :: getInstance();
     5 $ s e r v e r−>a u t h = new myCustomLockAuth (
         // Some configuration directory here
         \dimame( \_ FILE_{-} ) . ' / tokens . php
    \mathbf{)}:
10 $ server -> plug in Registry -> register Plug in (
     new ezcWebdavLockPluginConfiguration ()
12 ) ;
13
    $backend = new ezcWeb davFileBackend (// Your WebDAV directory here
         dirname ( __FILE __ ) . '/backend'
17 ) ;
     $ server - > handle ($backend );
```
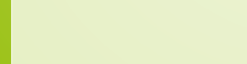

```
require_once 'custom_lock_auth.php';
     $server = ezcWebdavServer :: getInstance();
     5 $ s e r v e r−>a u t h = new myCustomLockAuth (
         // Some configuration directory here
     \text{dirname} (\text{--FILE}_{--}) . '/tokens.php ):
 8 | );<br>9 |
10 $ server -> plug in Registry -> register Plug in (
     new ezcWebdavLockPluginConfiguration ()
12 ) ;
13
    $backend = new ezcWeb davFileBackend (// Your WebDAV directory here
         dirname( \_FILE_{--}) . '/backend'
17 ) ;
     $ server - > handle ($backend );
```
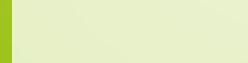

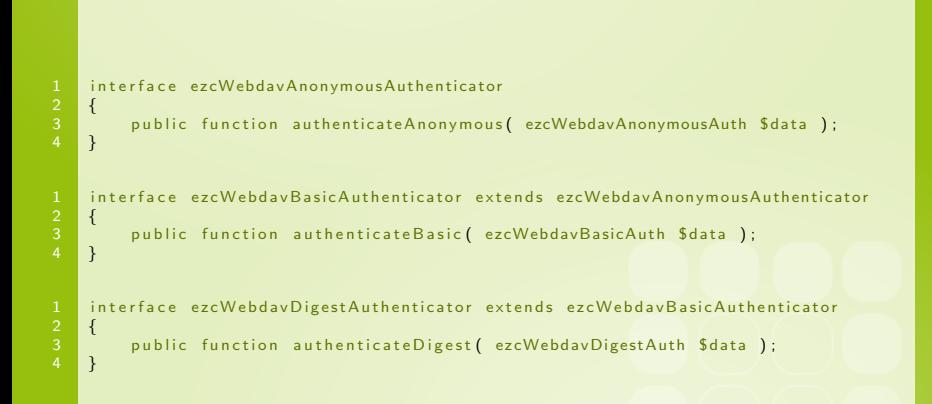

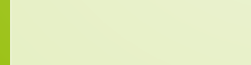

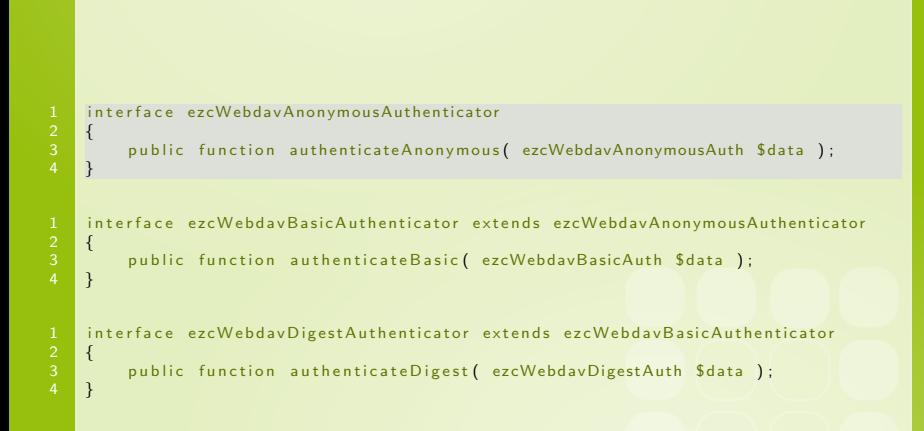

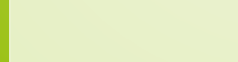

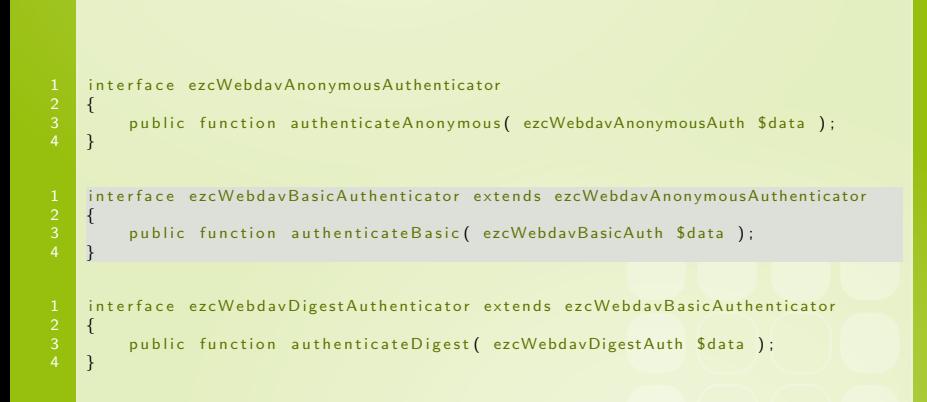

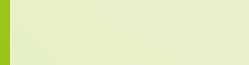

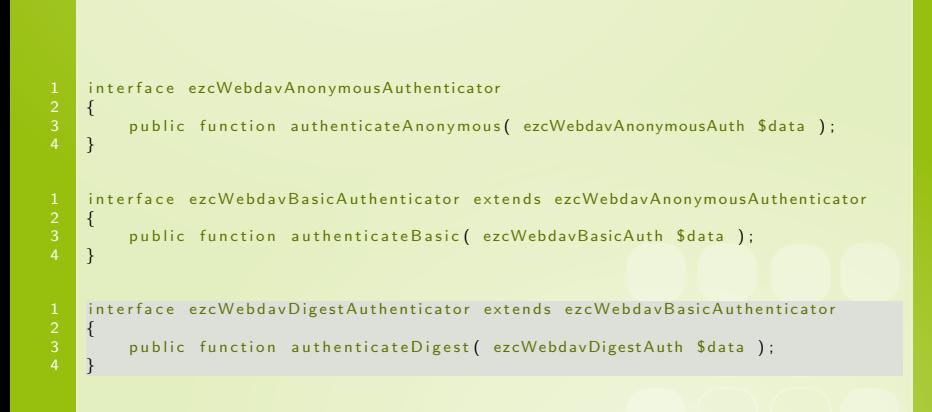

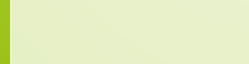

```
interface ezcWebdavAuthorizer<br>{
2 {
        const ACCESS READ = 1:
        const ACCESS_WRITE = 2;
        public function authorize ($ user, $ path, $ access = self :: ACCESS READ );
   7 }
   interface ezcWebdavLockAuthorizer extends ezcWebdavAuthorizer<br>{
2 {
        public function assignLock ( $user, $lockToken );
        public function ownsLock ($ user, $ lock Token );
        public function releaseLock ( $user, $lockToken );
   \mathcal{E}
```
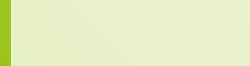

```
interface ezcWebdavAuthorizer
2 {
       const ACCESS READ = 1:
       const ACCESS_WRITE = 2;
        public function authorize ($ user, $ path, $ access = self :: ACCESS READ );
   7 }
   interface ezcWebdavLockAuthorizer extends ezcWebdavAuthorizer<br>{
2 {
        public function assignLock ( $user, $lockToken );
        public function ownsLock ($user, $lockToken);
        public function releaseLock ( $user, $lockToken );
   \mathcal{E}
```
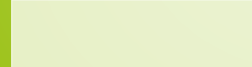

```
interface ezcWebdavAuthorizer<br>{
2 {
        const ACCESS READ = 1:
        const ACCESS_WRITE = 2;
        public function authorize ($ user, $ path, $ access = self :: ACCESS READ );
   7 }
   interface ezcWebdavLockAuthorizer extends ezcWebdavAuthorizer<br>{
2 {
        public function assignLock ( $user, $lockToken );
        public function ownsLock ($ user, $ lock Token );
        public function releaseLock ( $user, $lockToken );
   \mathcal{E}
```
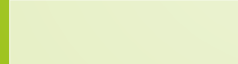

```
interface ezcWebdavAuthorizer<br>{
2 {
        const ACCESS READ = 1:
        const ACCESS_WRITE = 2;
        public function authorize ($ user, $ path, $ access = self :: ACCESS READ );
   7 }
   interface ezcWebdavLockAuthorizer extends ezcWebdavAuthorizer<br>{
2 {
        public function assignLock ( $user, $lockToken );
        public function ownsLock ($ user, $ lock Token );
        public function releaseLock ( $user, $lockToken );
   \mathcal{E}
```
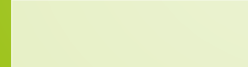

```
interface ezcWebdavAuthorizer<br>{
2 {
        const ACCESS READ = 1:
        const ACCESS_WRITE = 2;
        public function authorize ($ user, $ path, $ access = self :: ACCESS READ );
   7 }
   interface ezcWebdavLockAuthorizer extends ezcWebdavAuthorizer<br>{
2 {
        public function assignLock ( $user, $lockToken );
        public function ownsLock ($ user, $ lock Token );
        public function releaseLock ( $user, $lockToken );
   \mathcal{E}
```
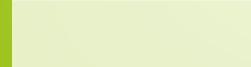

```
interface ezcWebdavAuthorizer<br>{
2 {
       const ACCESS READ = 1:
       const ACCESS_WRITE = 2;
        public function authorize ($ user, $ path, $ access = self :: ACCESS READ );
   7 }
   interface ezcWebdavLockAuthorizer extends ezcWebdavAuthorizer<br>{
2 {
        public function assignLock ( $user, $lockToken );
        public function ownsLock ($ user, $ lock Token );
        public function releaseLock ( $user, $lockToken );
   }
```
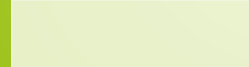

## **Outline**

#### [Zeta Webdav component](#page-71-0)

[Background](#page-72-0) [Usage](#page-80-0) [Customization](#page-99-0) [End note](#page-112-0)

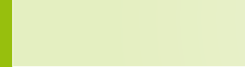

<span id="page-99-0"></span>

# Path handling

```
$server = ezcWebdavServer::getInstance();
     $pathFactory = new ezcWebdavBasicPathFactory (' http://example.com/webdav/index.php<br>):
 5 ) ;
6
     foreach ( $ server -> configurations as $ conf )
 8 {
          $conf \rightarrow path Factory = $pathFactory;
\begin{array}{c} 10 \ \hline 11 \end{array}$backend = new ezcWeb davFile Backend (13 di rname ( F I L E ) . ' / b ac kend '
     $ server - > handle ($backend);
```
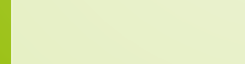

# Path handling

```
$server = ezcWebdavServer::getInstance();
     $pathFactory = new ezcWebdavBasicPathFactory (\frac{1}{4} ' http://example.com/webdav/index.php ):
 5 ) ;
6
     foreach ( $ server -> configurations as $ conf )
 8 {
          $conf \rightarrow path Factory = $pathFactory;
\begin{array}{c} 10 \ \hline 11 \end{array}$backend = new ezcWeb davFile Backend (13 di rname ( F I L E ) . ' / b ac kend '
```
\$ server - > handle (\$backend);

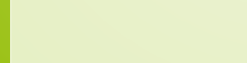

# Path handling

```
$server = ezcWebdavServer::getInstance();
     $pathFactory = new ezcWebdavBasicPathFactory (' http://example.com/webdav/index.php<br>):
 5 ) ;
6
     foreach ( $ server -> configurations as $ conf)
 8 {
          $conf \rightarrow path Factory = $pathFactory;
\begin{array}{c} 10 \ \hline 11 \end{array}$backend = new ezcWeb davFile Backend (13 di rname ( F I L E ) . ' / b ac kend '
```
\$ server - > handle (\$backend);

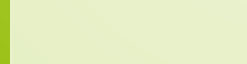

- $\blacktriangleright$  ezcWebdavFileBackend
- ▶ ezcWebdavMemoryBackend

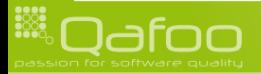

- $\blacktriangleright$  ezcWebdavFileBackend
- ▶ ezcWebdavMemoryBackend
- $\triangleright$  Write your own

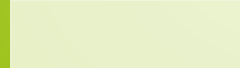

- ezcWebdavFileBackend
- ▶ ezcWebdavMemoryBackend
- $\triangleright$  Write your own
	- $\blacktriangleright$  ezcWebdavSimpleBackend

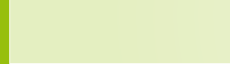

- <sup>I</sup> ezcWebdavFileBackend
- ▶ ezcWebdavMemoryBackend
- $\triangleright$  Write your own
	- $\blacktriangleright$  ezcWebdavSimpleBackend
	- $\blacktriangleright$  ezcWebdavBackend
		- $\blacktriangleright$  ezcWebdavBackendPut
		- ▶ ezcWebdavBackendChange
		- ▶ ezcWebdavBackendMakeCollection
		- ▶ ezcWebdavLockBackend

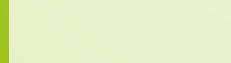

### ezcWebdavSimpleBackend

- $\blacktriangleright$  Proper method handling
- $\blacktriangleright$  Authorization
- $\blacktriangleright$  Handling of If[-\*] headers
- $\blacktriangleright$  about 1600 LOC.
- ► No deeper knowledge on WebDAV required

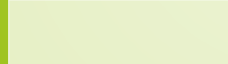
## New clients

- $\blacktriangleright$  Adjust transport layer
- $\blacktriangleright$  Needs some patience
	- $\triangleright$  Use Wireshark!
- $\triangleright$  Extend one or more of
	- ▶ ezcWebdavTransport
	- ezcWebdavHeaderHandler
	- **Example 2** ezcWebdavPropertyHandler

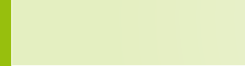

## New clients

- $\blacktriangleright$  Adjust transport layer
- $\triangleright$  Needs some patience
	- $\blacktriangleright$  Use Wireshark!
- $\triangleright$  Extend one or more of
	- ▶ ezcWebdavTransport
	- $\blacktriangleright$  ezcWebdavHeaderHandler
	- ezcWebdavPropertyHandler

```
$ new ClientConf = new ezcWebdayServerConfiguration()' (My.*Webdav\s+Cliengt) i',
    ' myCustom Transport Transport
    11 ...
) ;
```
\$server ->configurations ->insert Before (\$newClient Conf, 0);

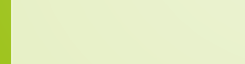

## New clients

- $\blacktriangleright$  Adjust transport layer
- $\triangleright$  Needs some patience
	- $\blacktriangleright$  Use Wireshark!
- $\triangleright$  Extend one or more of
	- ▶ ezcWebdavTransport
	- $\blacktriangleright$  ezcWebdavHeaderHandler
	- ezcWebdavPropertyHandler

```
$ new ClientConf = new ezcWebdayServerConfiguration()' (My.*Webdav\s+Cliengt) i',
     ' myCustomTransportTransport
    11 \ldots);
```
\$server ->configurations ->insert Before (\$newClient Conf, 0);

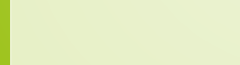

## Plugins

- $\blacktriangleright$  Hook into requests / responses
- $\blacktriangleright$  Handle unknown requests
- $\blacktriangleright$  Issue unknown responses
- $\triangleright$  Send requests to the back end

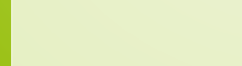

## **Outline**

#### [Zeta Webdav component](#page-71-0)

[Background](#page-72-0) [Usage](#page-80-0) [Customization](#page-99-0) [End note](#page-112-0)

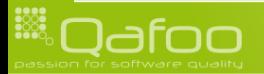

<span id="page-112-0"></span>

### Join the team!

- $\triangleright$  Come and contribute!
- $\blacktriangleright$  Highly technical discussions
- Open minded people
- ▶ Apache Software Foundation
- ▶ <http://zeta-components.org>

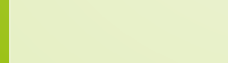

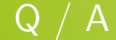

## Are there any questions left?

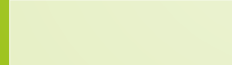

#### Thanks for listening

Please rate this talk at <http://joind.in/2808> and / or give me some feedback right now!

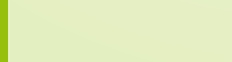

## Thanks for listening

Please rate this talk at <http://joind.in/2808> and / or give me some feedback right now!

This is very important for . . .

- $\blacktriangleright$  Speakers
- $\triangleright$  Organizers
- $\blacktriangleright$  You!

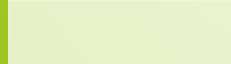

### Thanks for listening

Please rate this talk at <http://joind.in/2808> and / or give me some feedback right now!

# Stay in touch

- $\blacktriangleright$  Tobias Schlitt
- ► toby@qafoo.com
- $\triangleright$  @tobySen / @qafoo

Rent a PHP quality expert: <http://qafoo.com>

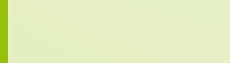